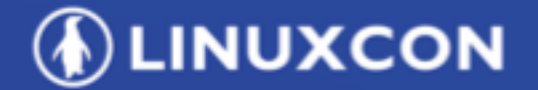

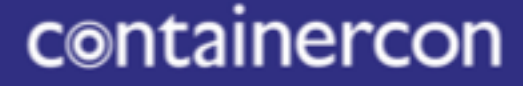

CHINA 中国

© CLOUDOPEN

**THINK OPEN** 开放性思维

### *Best Practice Of Adopting Kubernetes On Genome Sequencing*

唐盛军 / 华为云SA **tsjsdbd@huawei.com**

**TILF ASIA. LLC** 

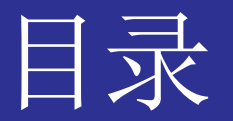

**IDLINUXCON** containercon © CLOUDOPEN СНІМА ФІК -

#### 为什么测序需要容器和K8S  $\bullet$

- 基因测序介绍
- 容器的优势
- 任务(资源)调度  $\frac{1}{2}$

#### K8S与测序的结合  $\bullet$

- Job执行单位  $\frac{1}{2}$
- PVC共享存储
- 测序流程控制  $\bullet$ 
	- Helm的不足  $\frac{1}{2}$  and  $\frac{1}{2}$
	- 云上编排服务

### 基因测序介绍-基因

**DLINUXCON** containercon @ CLOUDOPEN CHINA **PH** 

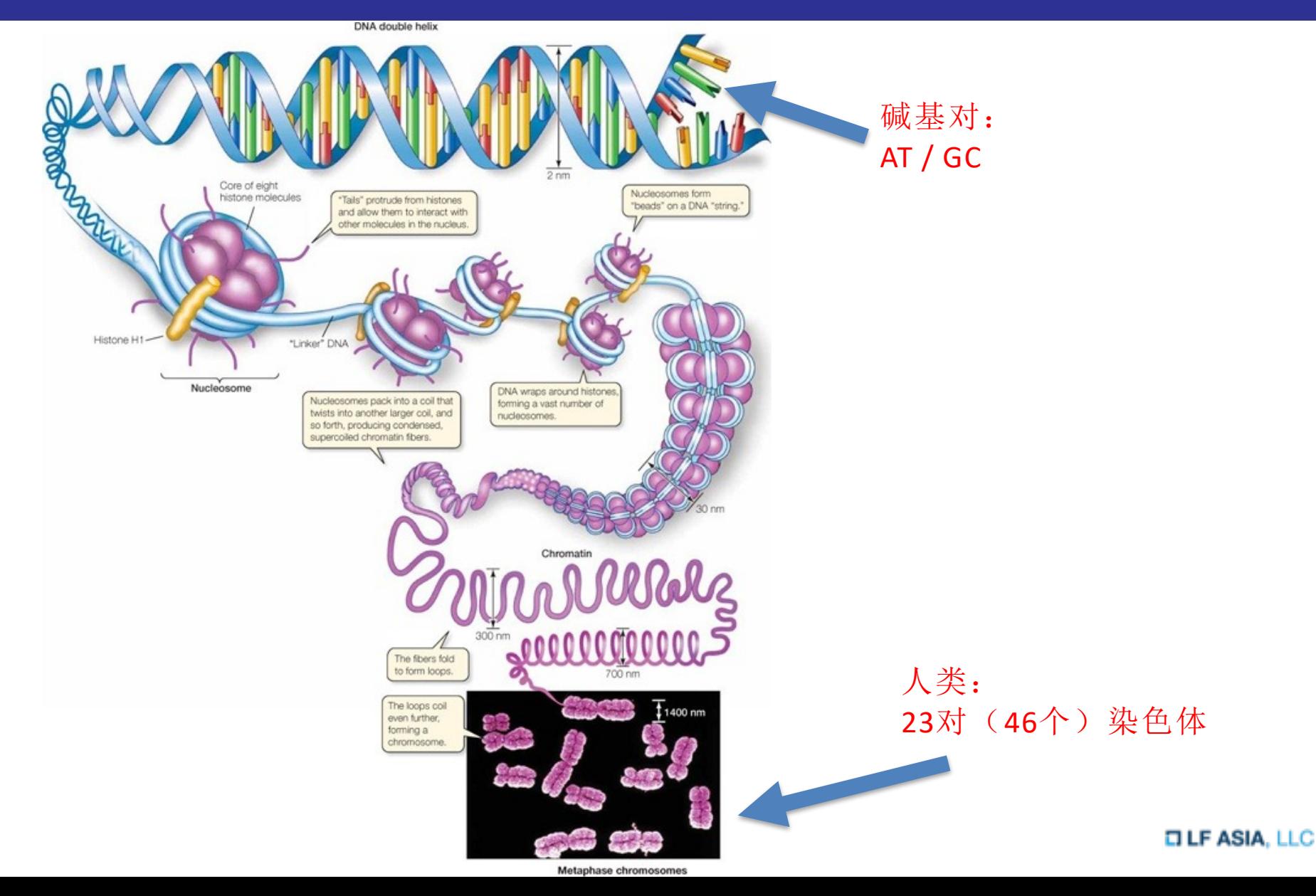

### 基因测序介绍 - 测序

**DEINUXCON** containercon *@CLOUDOPEN* **СНІМА ФІЙ** -

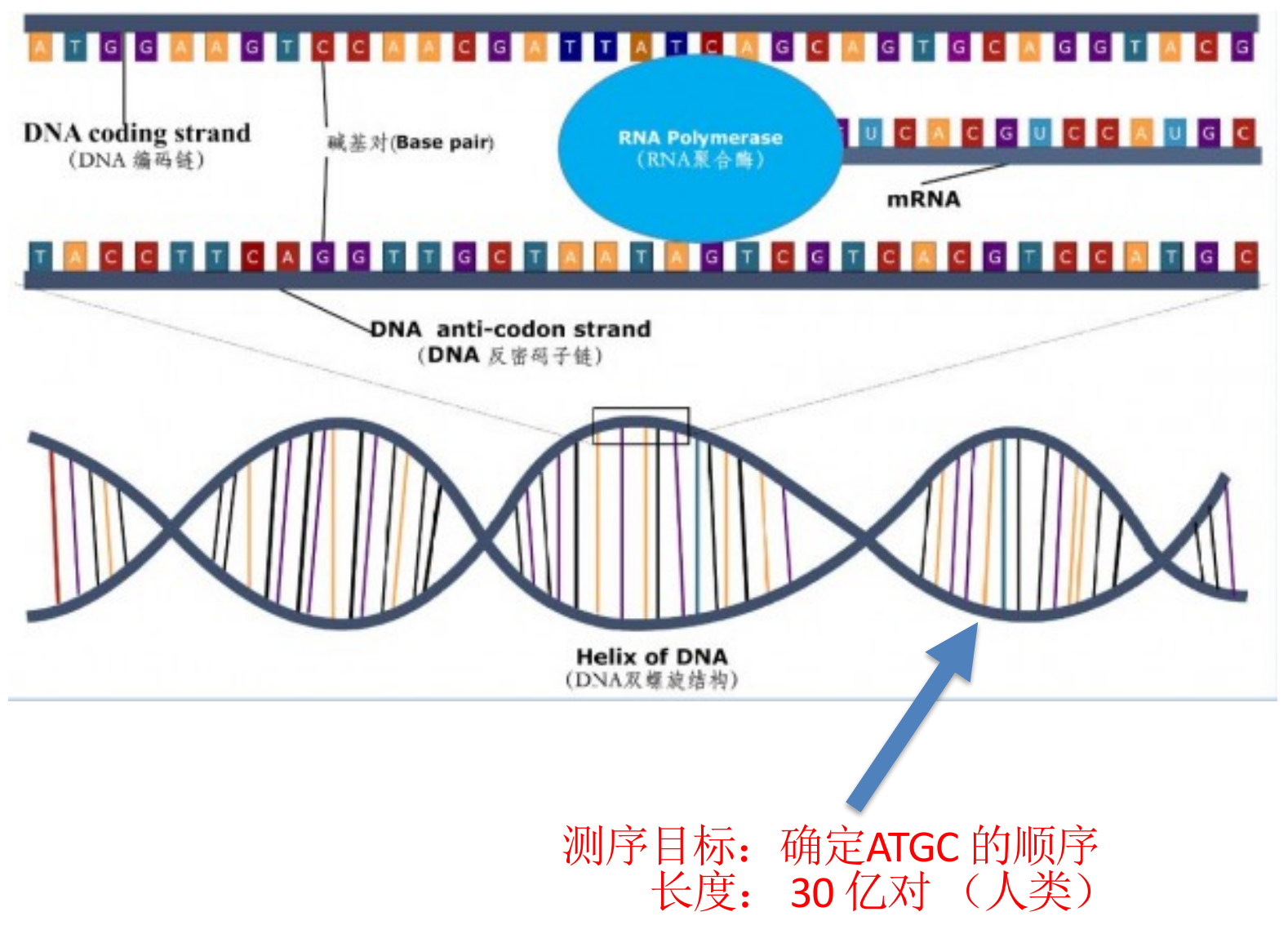

**OLF ASIA, LLC** 

## 基因测序介绍 - 早期测序

**OLINUXCON** containercon *@CLOUDOPEN* **СНІМА ФІЯ** -

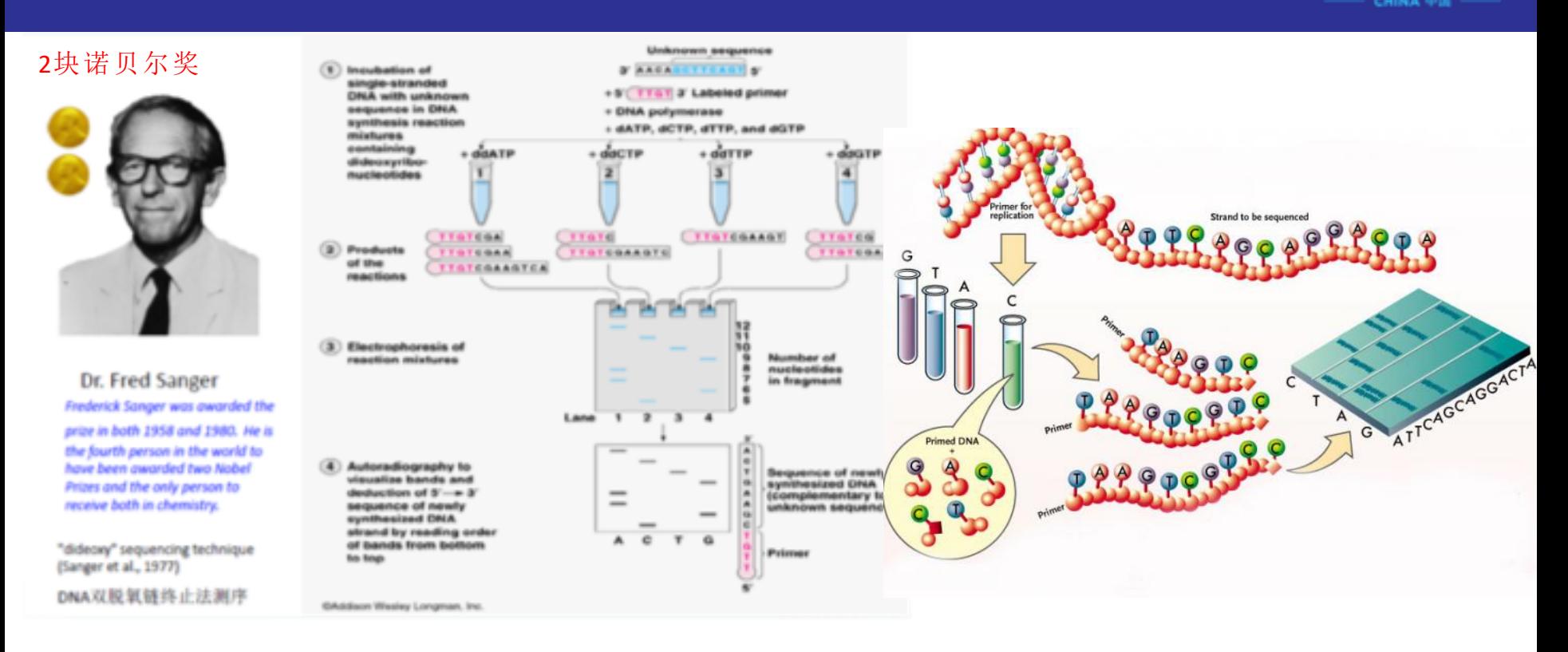

- Sanger测序, 一个一个测。特点: 很慢, 但很准(后续测试仪的标准)。  $\bullet$
- 人类基因组计划(HGP)就是用这个。6个国家,中国测1%。2003年完成

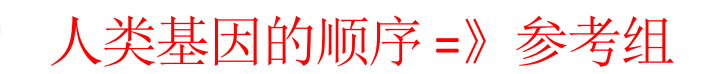

## 基因测序介绍 - 二代测序(NGS)

ATAAGCCGCATTGGGCCGGAAATGGGCCAATTGG<br>TATTCGGCGTAACCCGGCCTTTACCCGGTTAACC **Isolated DNA** Fragment 特点: **End Repair** 1. 打断成小片段, 分别测序 Adapter 最后根据参考组, 还原结果  $\overline{2}$ Ligation Flow Cell **Reverse Strand** Hybridization Removal 一次测序量很大, 成本优势明显 Computer Reads  $(X,Y)$ 目前成为主流测序方法 Cycle  $\mathbf{1}$ Computer **Bridge** Reads Amplification  $(X,Y)$ **TA** Cycle  $\overline{2}$ 人类基因的顺序 =》参考组 **Read Alignment**  $\Omega$  gene

Assembled ATAAGCCGCATTGGGCCGGAAATGGGCCAATTGG Sequence

**DEINUXCON** 

containercon

© CLOUDOPEN

**СНІМА ФІЕ** -

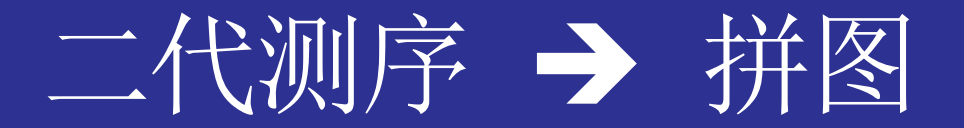

**IDLINUXCON** containercon @ CLOUDOPEN СНІМА ФІК -

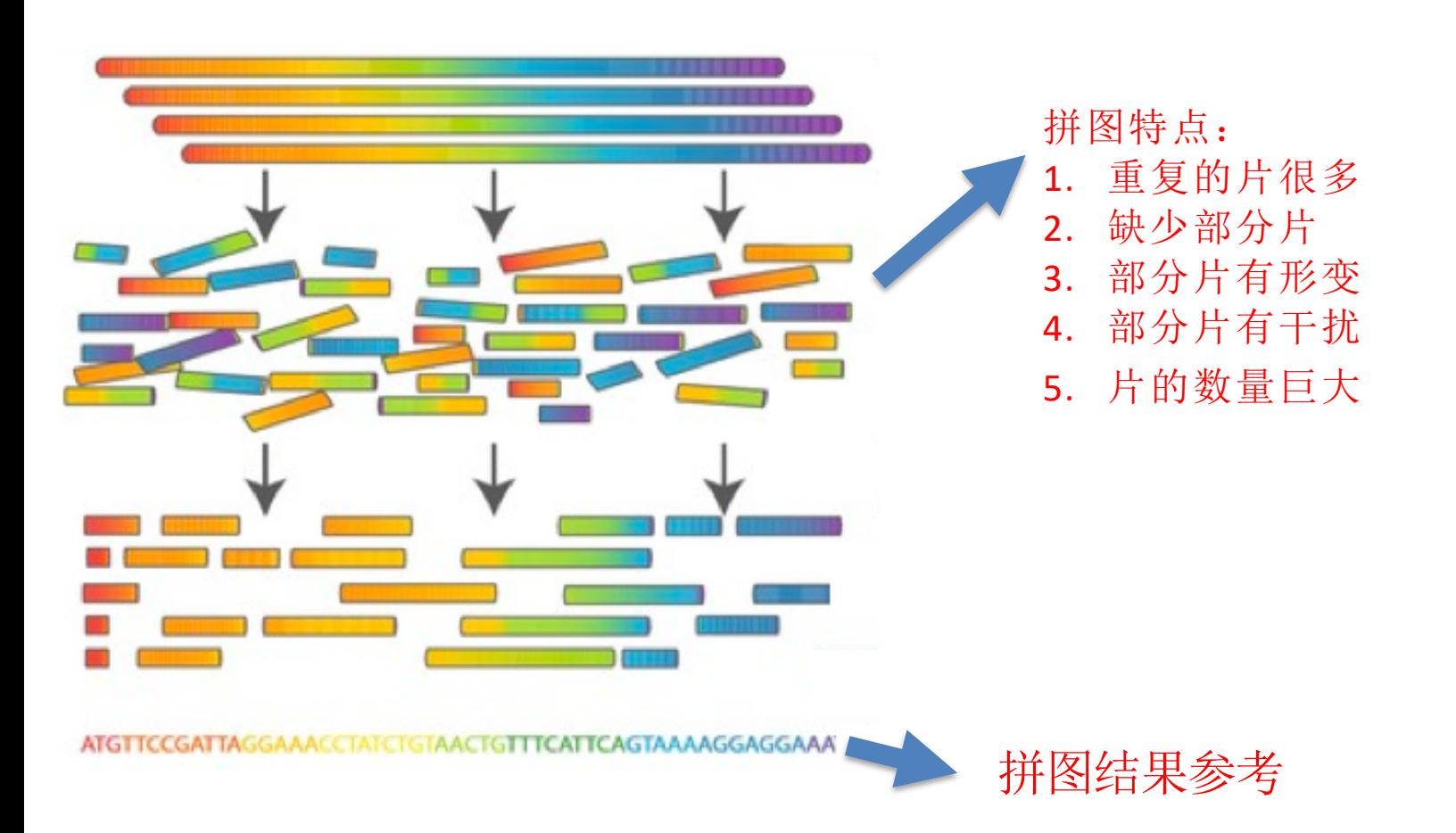

**DLF ASIA, LLC** 

## 拼图算法 → 软件处理

CHINA **ON** 

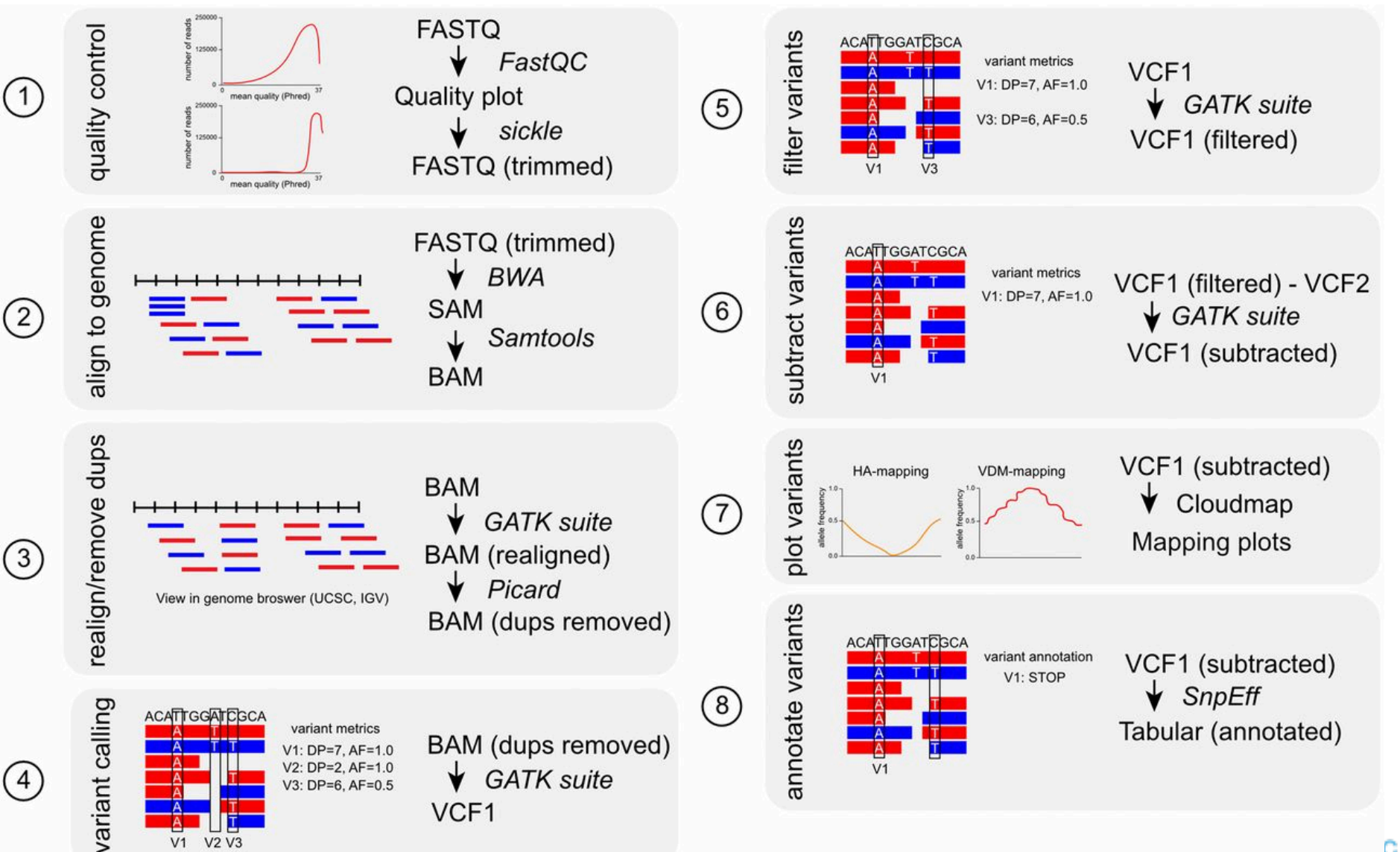

二代测序总结

**DEINUXCON** containercon @ CLOUDOPEN **СНІМА ФІЙ** -

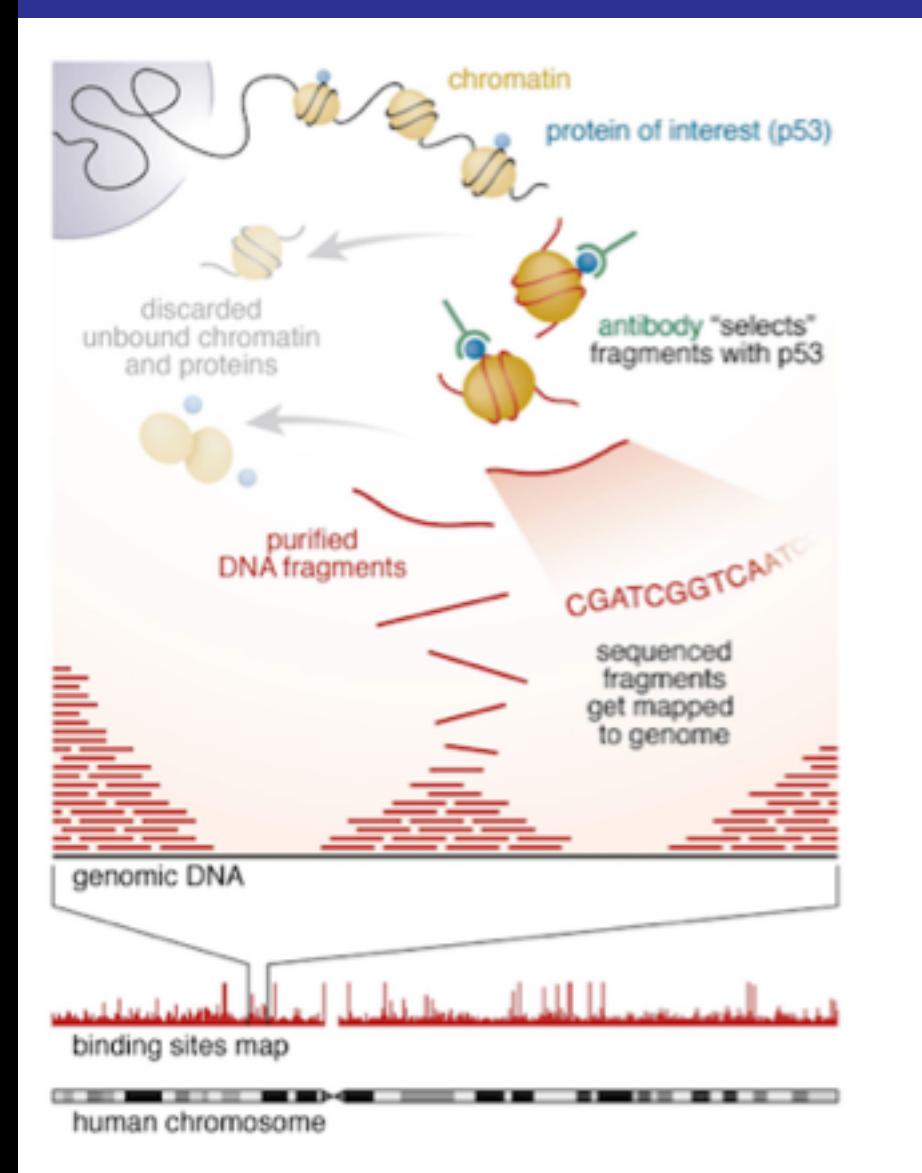

测序仪原理 =》拼图算法

- 数据量巨大 (高通量数据源):  $1 \quad$ 
	- \* 以 HiSeg X10测序仪为例,产生1600Gb /轮
	- \*一个人30x全基因组样本数据FASTQ文件大约是200GB
	- \*一个人30x全基因组中间数据sam文件大小超过600GB

#### 2. 需要大量计算

- \* Mapping, Filter, Deduplication, Alignment, Index, Compress,
- \* Recalibration, Depth-coverage, Cleanup, Calling-variants...
- 3. 性能+成本要求高
	- \* 巨大的数据需处理
	- \* 时间需求 & 成本

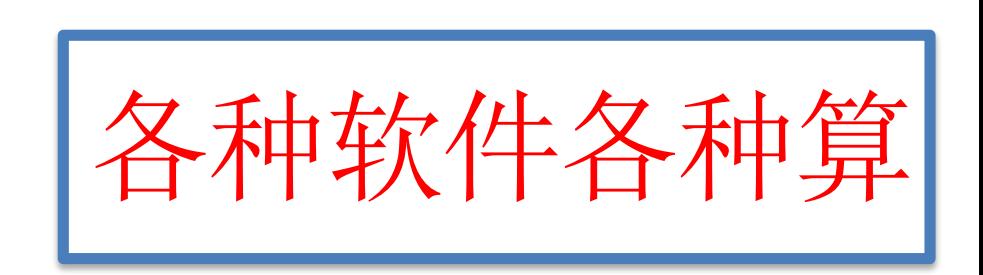

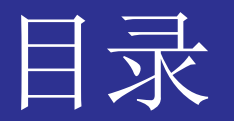

**OLINUXCON** containercon © CLOUDOPEN СНІМА ФІК -

#### 为什么测序需要容器和K8S  $\bullet$

- 基因测序介绍  $\frac{1}{2}$  and  $\frac{1}{2}$
- 容器的优势
- 任务(资源)调度
- K8S与测序的结合  $\bullet$ 
	- Job执行单位  $\frac{1}{2}$
	- PVC共享存储
- 测序流程控制  $\bullet$ 
	- Helm的不足  $\frac{1}{2}$  and  $\frac{1}{2}$
	- 云上编排服务

### 传统测序的不足

**DEINUXCON** containercon © CLOUDOPEN **СНІМА ФІЕ** -

1. 需要大量软件 (计算)

步骤多: Mapping, Filter, Deduplication, Alignment, Index, Compress. Recalibration, Depth-coverage, Cleanup, Calling-variants...

### 2. 能控制处理流程

-个步骤2个小时,需要能自动化控制执行顺序

#### 3. 性能+成本

\* 一个人30x全基因组样本数据文件大约是200GB \* 整个技术时间越快越好 + 费用越低越好

#### 1. 提前安装

软件安装管理困难,版本冲突,环境修复等。如 

#### 2. PBS/SGE

安装管理复杂,流控控制额外开发Python程序

#### 3. HPC/Batch

多开机器,跑得快。 多人共用一套环境

### 容器的优势

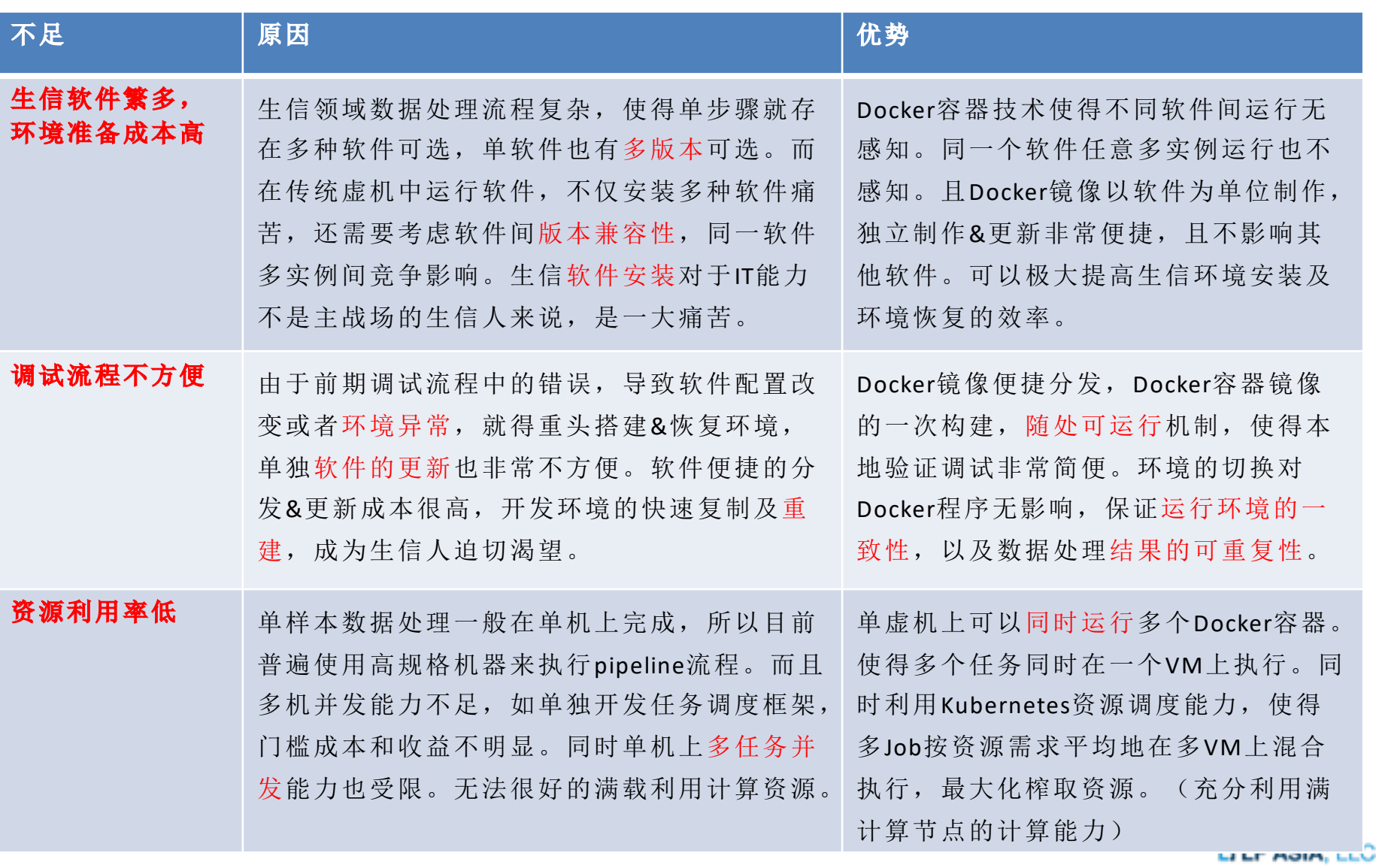

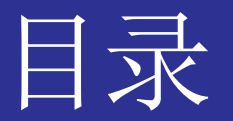

**IDLINUXCON** containercon © CLOUDOPEN CHINA **PH** 

#### 为什么测序需要容器和K8S  $\bullet$

- 基因测序介绍  $\sim$  10  $\pm$
- 容器的优势
- 任务(资源)调度
- K8S与测序的结合  $\bullet$ 
	- Job执行单位  $\frac{1}{2}$
	- PVC共享存储
- 测序流程控制  $\bullet$ 
	- Helm的不足  $\frac{1}{2}$  and  $\frac{1}{2}$
	- 云上编排服务

### 传统任务(资源)调度

**DLINUXCON** containercon *@CLOUDOPEN* СНІМА ФІЕ -

使用HPC集群,通过PBS软件调度任务(资源)

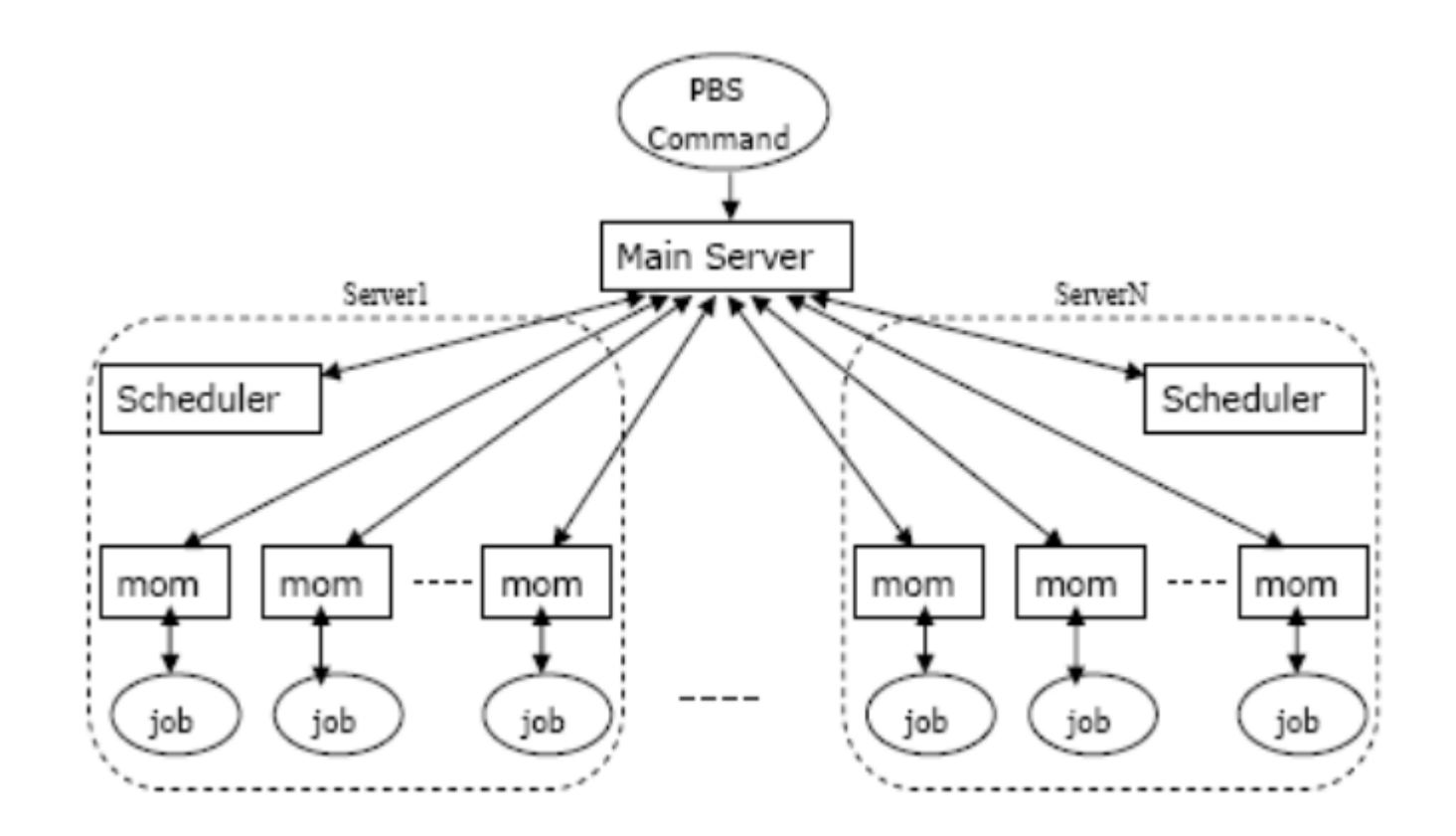

# K8S任务(资源)调度

**DEINUXCON** containercon @ CLOUDOPEN **СНІМА ФІЕ** -

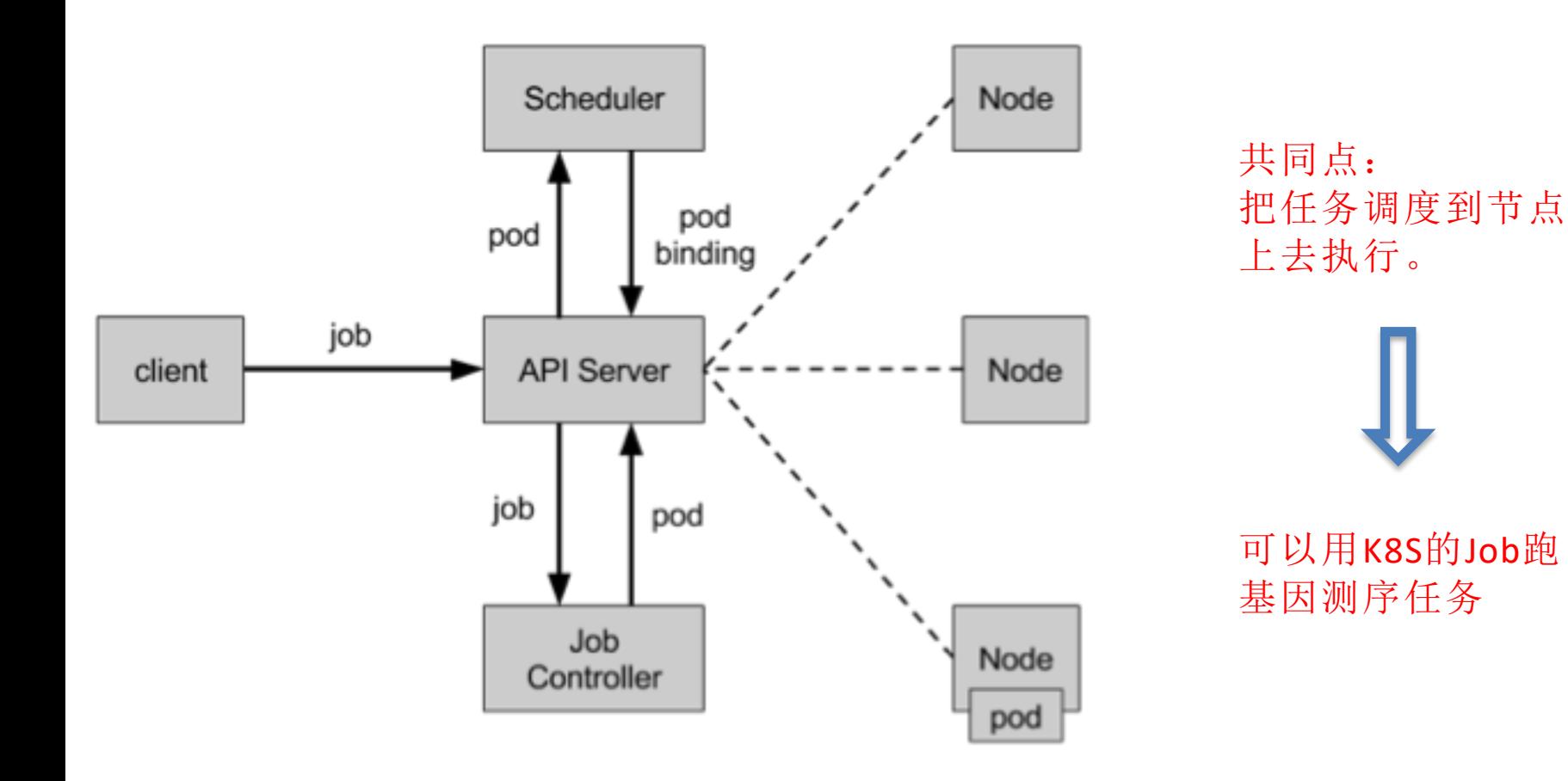

#### Kubernetes [Meets High-Performance Computing](https://kubernetes.io/blog/2017/08/kubernetes-meets-high-performance/)

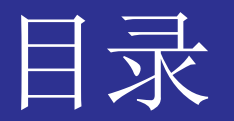

**IDLINUXCON** containercon © CLOUDOPEN СНІМА ФІК -

#### 为什么测序需要容器和K8S  $\bullet$

- 基因测序介绍  $\frac{1}{2}$
- 容器的优势
- 任务(资源)调度  $\rightarrow$

#### K8S与测序的结合  $\bullet$

- Job执行单位  $\frac{1}{2}$
- PVC共享存储
- 测序流程控制  $\bullet$ 
	- Helm的不足  $\frac{1}{2}$  and  $\frac{1}{2}$
	- 云上编排服务

## 使用K8S执行测序流程

**DLINUXCON** containercon @ CLOUDOPEN **СНІМА ФІЙ** -

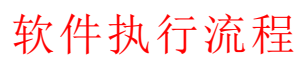

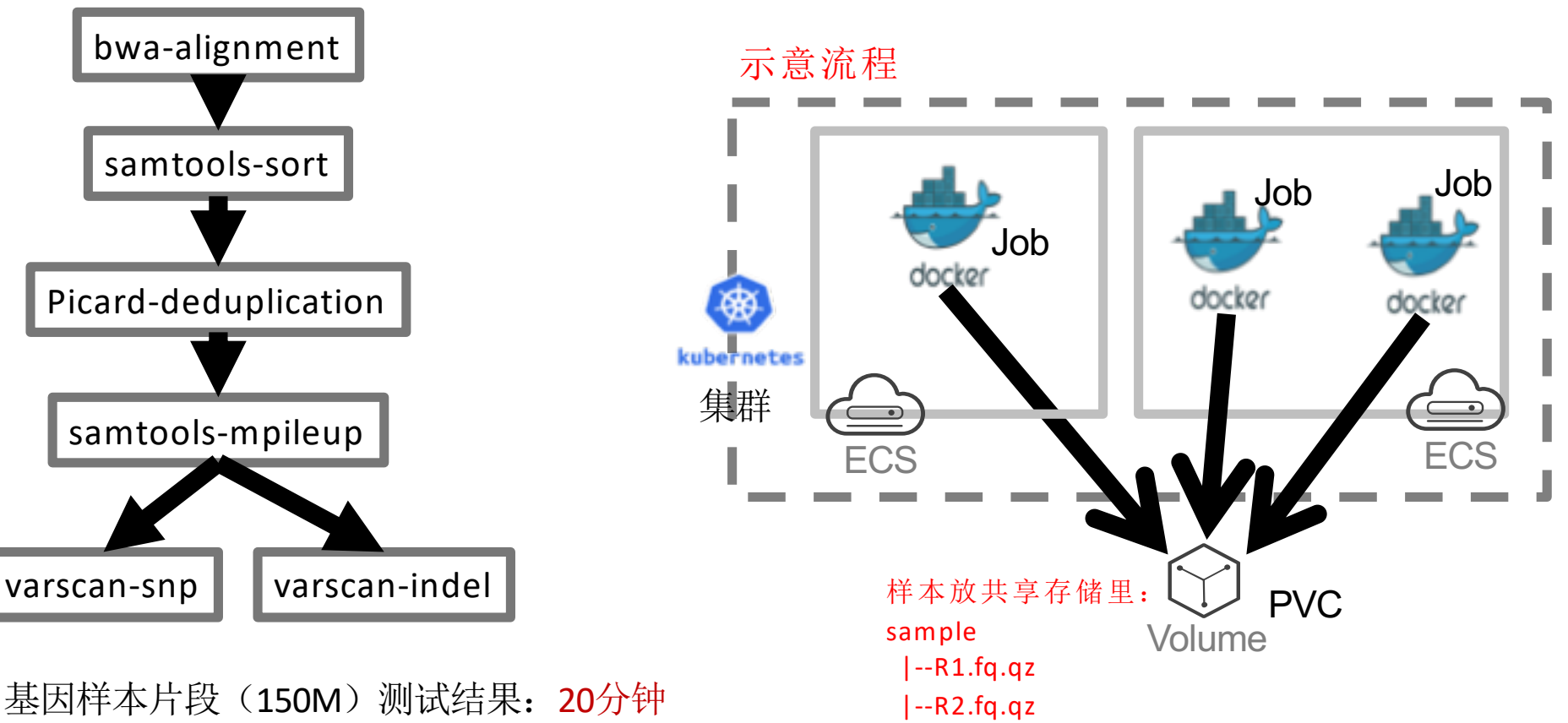

# 使用K8S执行复杂测序流程

**DEINUXCON** containercon @ CLOUDOPEN **СНІМА ФІЙ** -

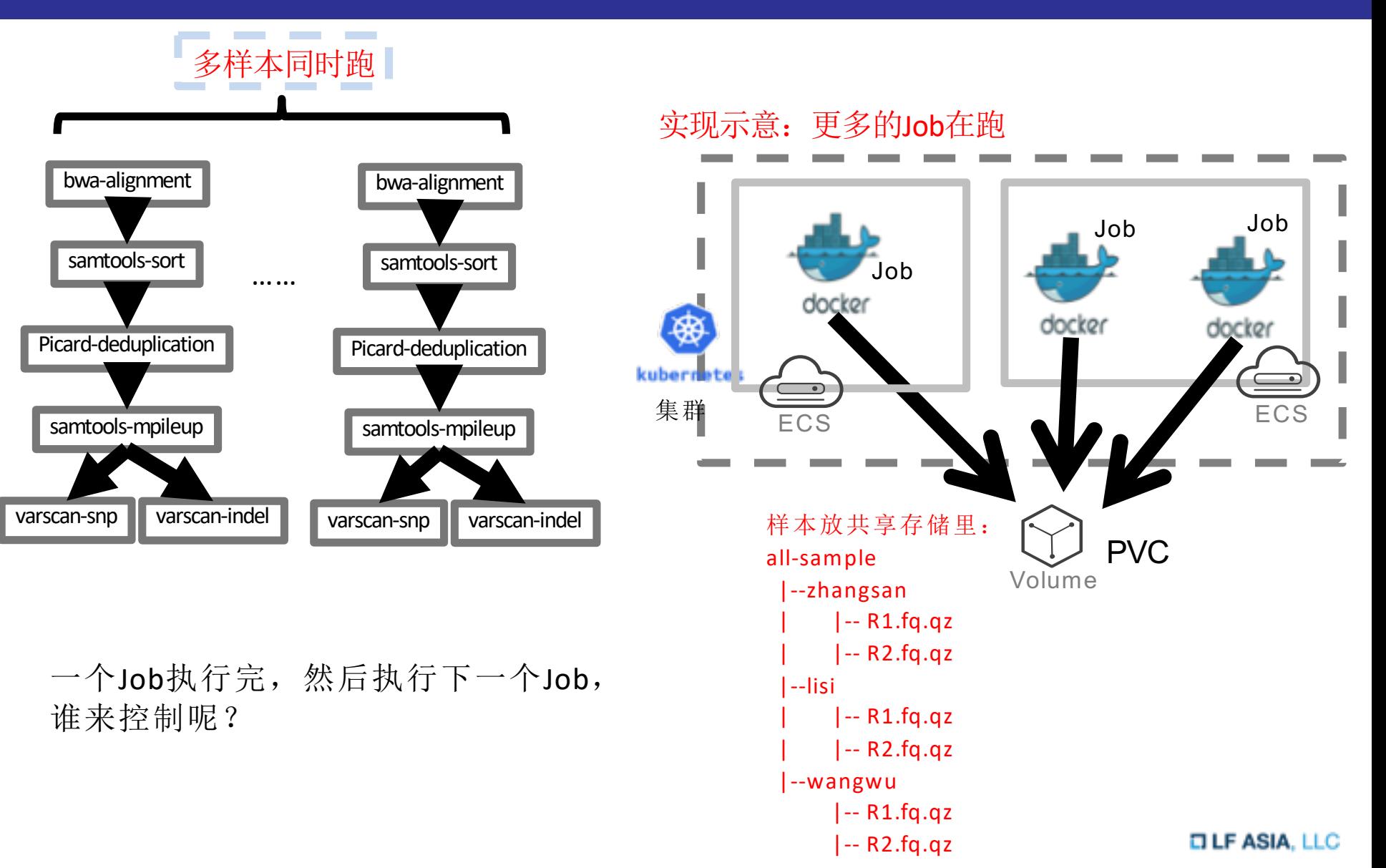

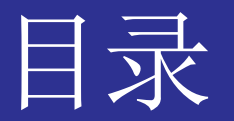

**IDLINUXCON** containercon © CLOUDOPEN СНІМА ФІК -

#### 为什么测序需要容器和K8S  $\bullet$

- 基因测序介绍  $\frac{1}{2}$
- 容器的优势
- 任务(资源)调度  $\rightarrow$

#### K8S与测序的结合  $\bullet$

- Job执行单位  $\frac{1}{2}$
- PVC共享存储

#### 测序流程控制  $\bullet$

- Helm的不足
- 云上编排服务

# Helm中多Job顺序控制的不足

**DEINUXCON** containercon **6 CLOUDOPEN** CHINA OIL

- Helm通过Hook来执行Job
	- 预安装pre-install:: 在模板渲染后执行,但在Kubernetes中创建任何资源之前执行。 ۰
	- 安装后post-install: 在所有资源加载到Kubernetes后执行  $\bullet$
	- 预删除pre-delete: 在从Kubernetes删除任何资源之前执行删除请求。 ۰
	- 删除后post-delete : 删除所有release的资源后执行删除请求。  $\bullet$

### 可以定义Dependency,但是不做流程控制的

```
dependencies:
```

```
- name: apache
```

```
version: 1.2.3
```

```
repository: http://example.com/charts
```
- name: mysql

```
version: 3.2.1
```

```
repository: http://another.example.com/charts
```
Once you have a dependencies file, you can run helm dependency update and it will use your dependency file to download all the specified charts into your charts/ directory for you.

# 云上的流程控制框架

**DEINUXCON** containercon @ CLOUDOPEN СНІМА ФІЕ

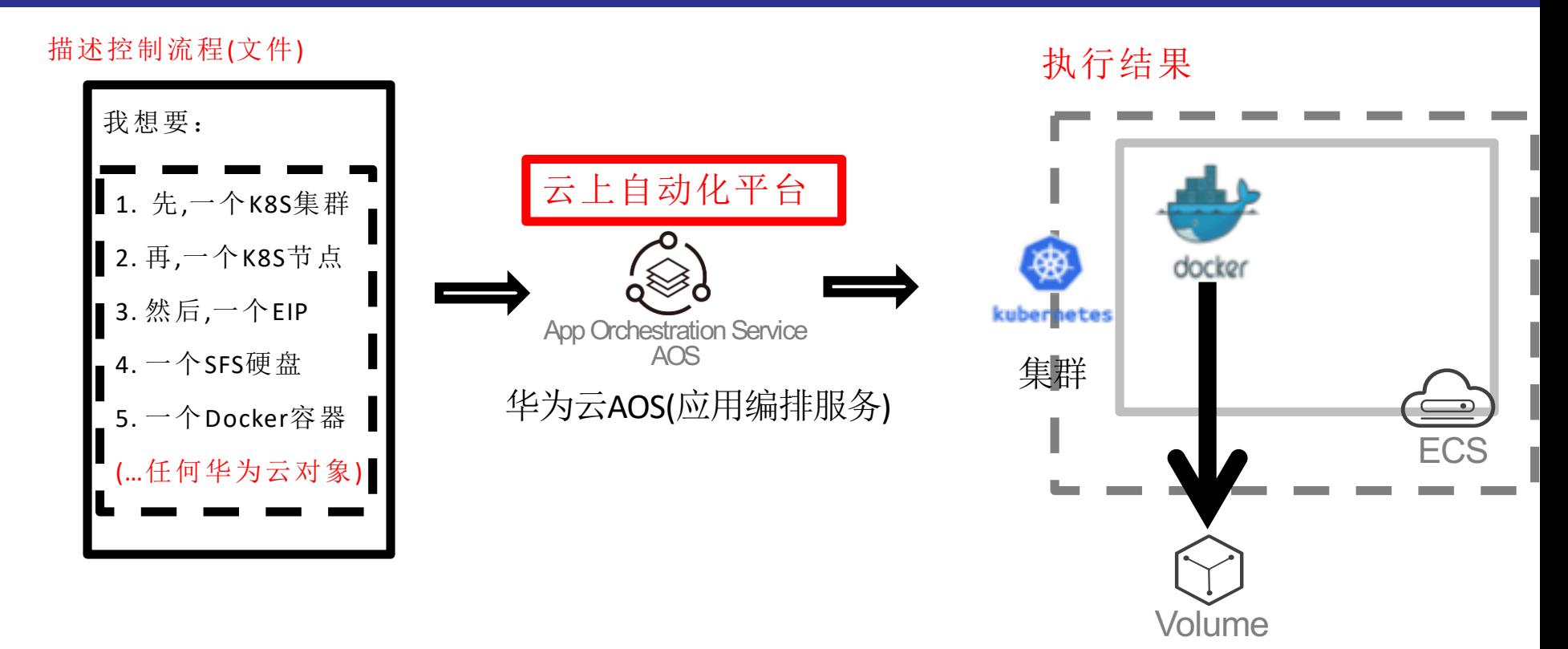

几乎每个云平台都有的服务:

AWS的Cloudformation,阿里的ROS,OpenStack的Heat,微软的RM,谷歌的CDM,青云的RO

## 使用K8S执行并发测序

**DEINUXCON** containercon @ CLOUDOPEN

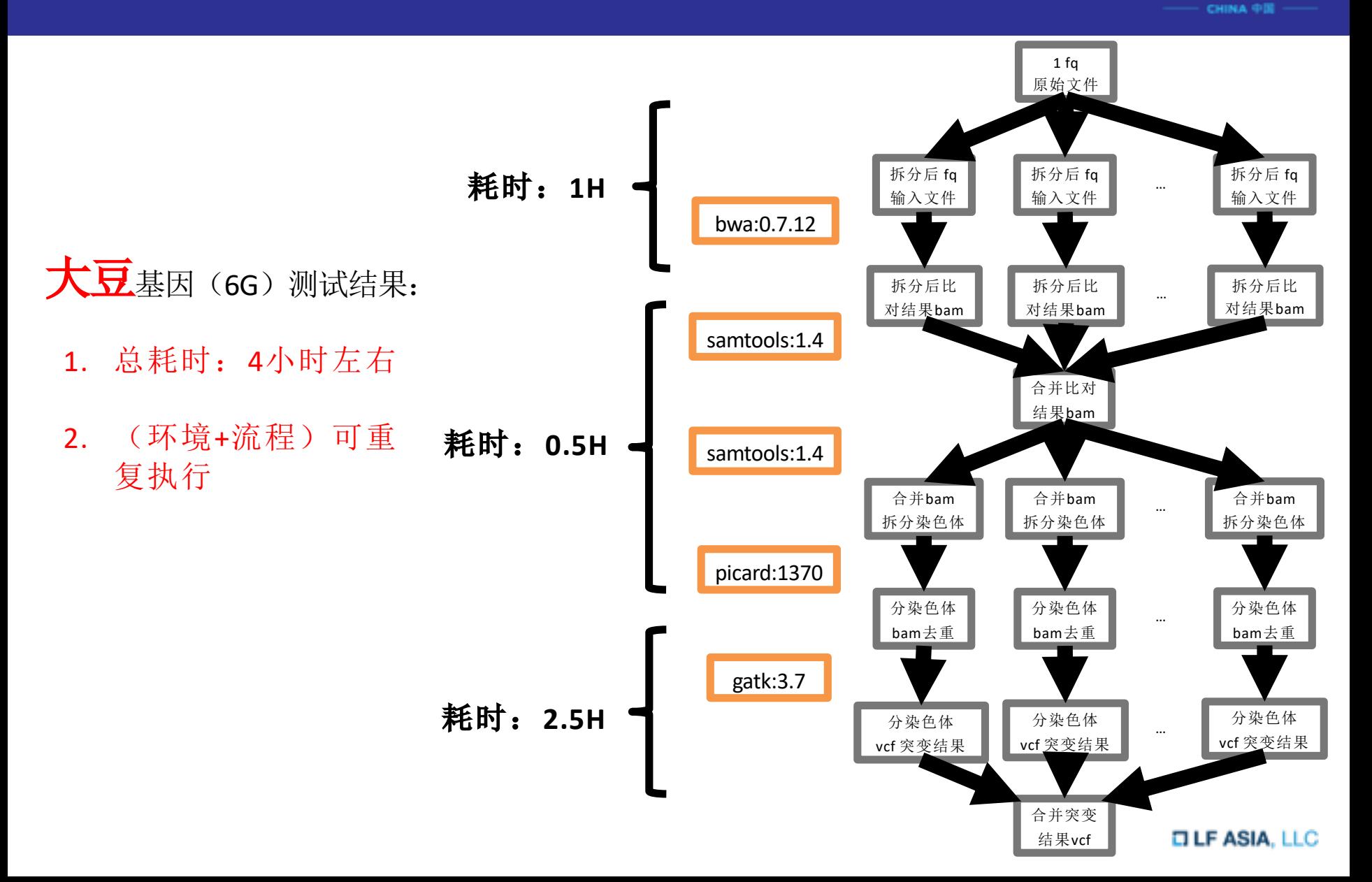

## 总结: K8S & 基因测序

**DEINUXCON** containercon *®* CLOUDOPEN сніма Фій-

## • 生信软件安装

- 手动安装 => Docker容器

### • 任务(资源)调度:

- PBS => Kubernetes-Job

#### 流程管理:  $\bullet$

- Python编程 => AOS自动化

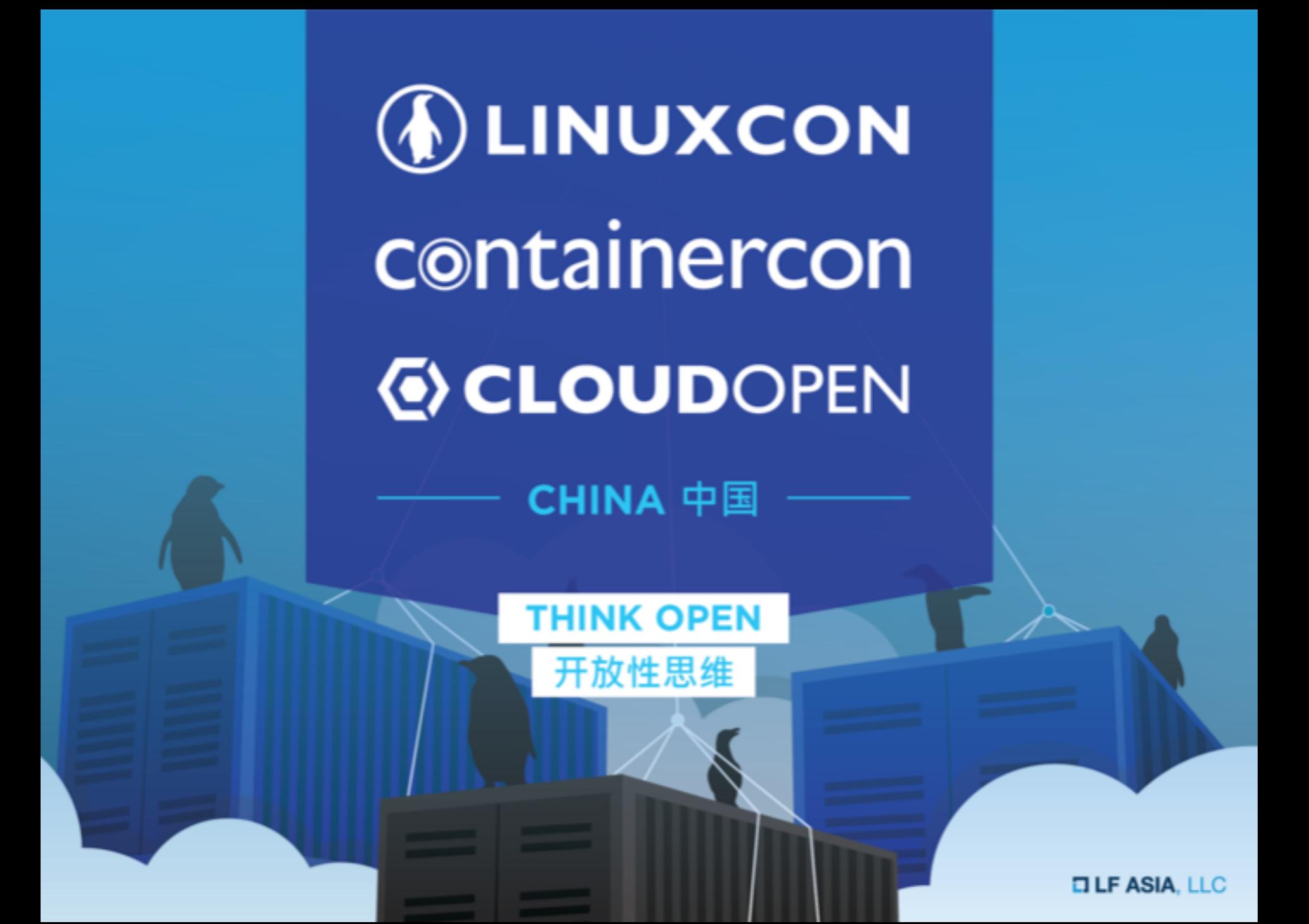